## SAP ABAP table V TPKGP 01 {Generated Table for View}

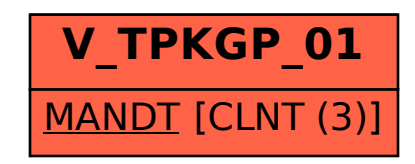